Prova scritta Programmazione Procedurale con Lab. - 30 Gennaio 2024

Nome e Cognome: Matricola:

1. 6 punti Riportare le conversioni di tipo -implicite- (*valore* da *tipo* a *tipo*) e scrivere cosa stampa il programma, sapendo che *UINT MAX* vale 4294967295 e *CHAR MAX* vale 127.

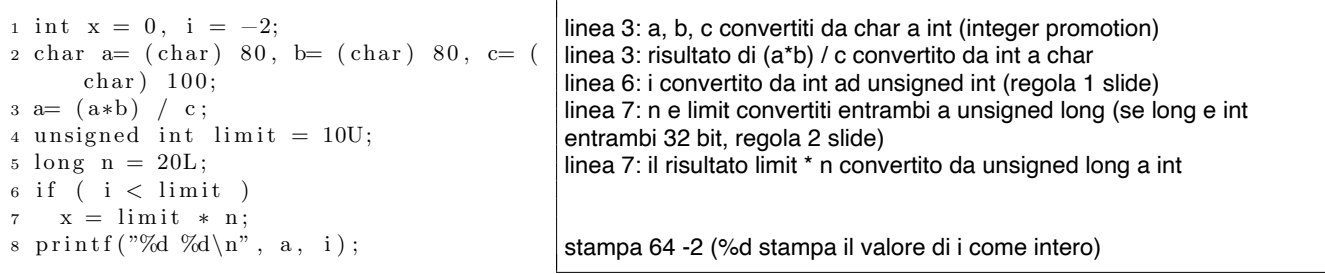

- 2. 5 punti Su foglio protocollo, scrivere la definizione di una funzione *crea array()* che ha un parametro di nome *lunghezza* (di tipo *unsigned int*). Questa funzione crea un array con quella lunghezza, e riempie tutti i valori di tale array leggendoli da tastiera, utilizzando l'aritmetica dei puntatori, infine, restituisce l'array come valore di ritorno.
- 3. 6 punti Data la seguente *struct Node*, definire su foglio protocollo una funzione di nome *inserisci posizione()* che prende come parametri un valore intero (*int*) e un valore senza segno (*unsigned int*), che rappresentano rispettivamente il valore da inserire nella lista e la posizione dove inserirlo. Per esempio, se la lista originale è 7-4-11 e i valori passati sono  $-2$  e 2, la nuova lista sarà 7- $-2$ -4-5-11. Supporre un puntatore ad inizio lista globale di nome *pFirst*.
- <sup>1</sup> struct Node *{* int info; <sup>3</sup> struct Node∗ pNext ; <sup>4</sup> *}* ;
- 4. 6 punti Dire quali comandi di compilazione provocano errore a causa del linker (e perch´e): 1) *gcc –c write.c*, 2) *gcc –o main main.c*, 3) *gcc –o write write.c*, 4) *gcc –c main.c*, 5) *gcc write.c main.c -o main*. In caso il punto 5) ritorni un errore, descrivere come possa essere corretto. Dopo tutti questi passi, che tipo di *linkage* hanno *count*, *i*, e *mywrite*, ed in quale file sono definite? Cosa stampa il programma?

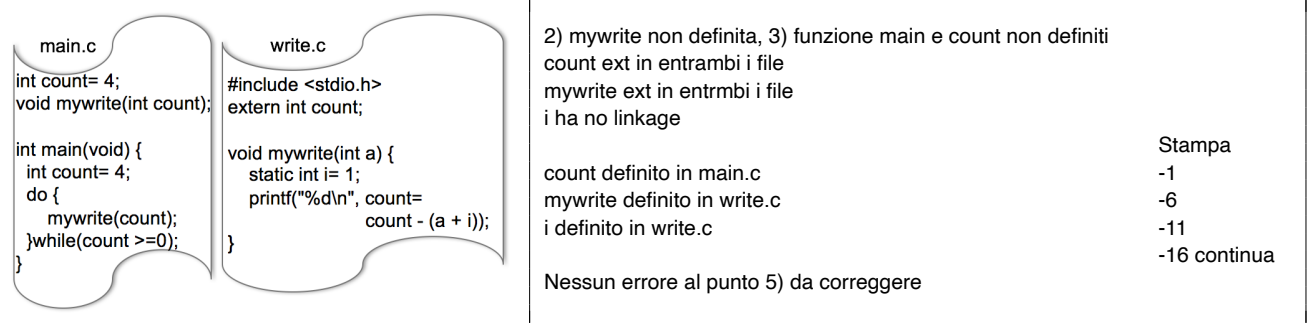

5. 7 punti Cerchiare sotto le affermazioni vere dato *int*  $a[5] = \{130743, 132153, -132, \text{CHAR} \text{.} \text{MIN}, \text{.} \text{UINT} \text{.} \text{MAX}\};$ *short int*  $*_{p} = (short*)$  *a; char*  $*_{q} = (char*)$  *a;*  $*\overline{(p+7)} = 514$ *;* sapendo che i tre tipi usati occupano 4, 2, e 1 byte, e 131072 = 2<sup>17</sup> (valori rappresentati in *little endian* e complemento a due). Rappresentare la mappa di memoria e giustificare perché le affermazioni sono vere o false. A.  $((int)(q+16)-(int)(p+2)+q[2])/2 == 7.5$ B.  $q[14] \& q[15] := 1$  C.  $!((a+2)-(a+3))$  D.  $*(p+5) - * (p+8)$ 

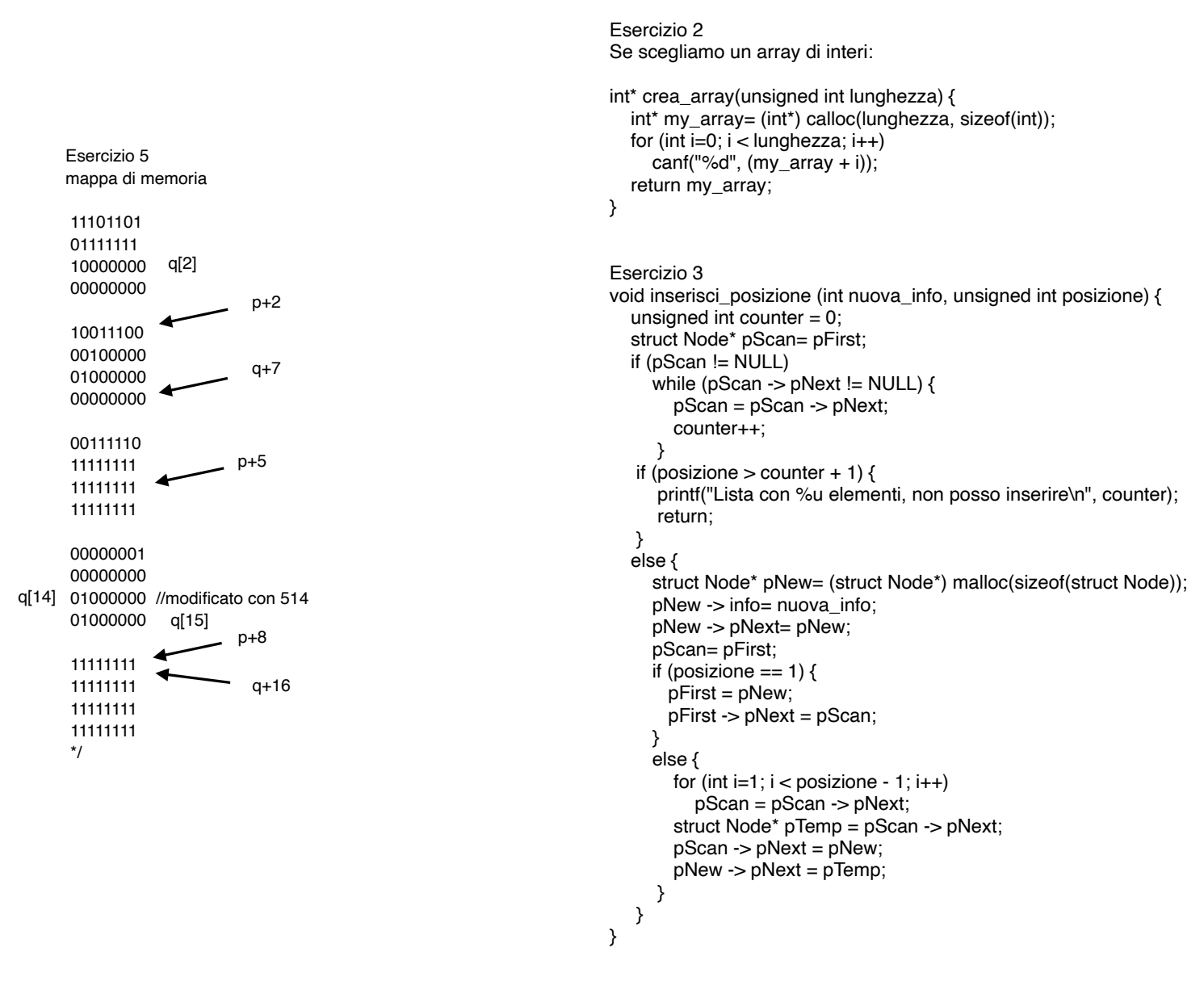

## tutte false

A:  $12 + q[2] == 13$  che diviso due fa 6, quindi diverso da 7.5 FALSO

B: si esegue con la seguente precedenza q[14] & (q[15] != 1), dato che gli operatori di di relazione hanno precedenza maggiore a quelli logici quindi 01000000 & 10000000 == 0 FALSO

C:  $5 : ^{\ast}(q+7) : ^{\ast}(q+2)$ , dato che 5 e' vero,  $^{\ast}(q+7) == 0$  quindi FALSO  $D: -1 - (-1) == 0$  FALSO